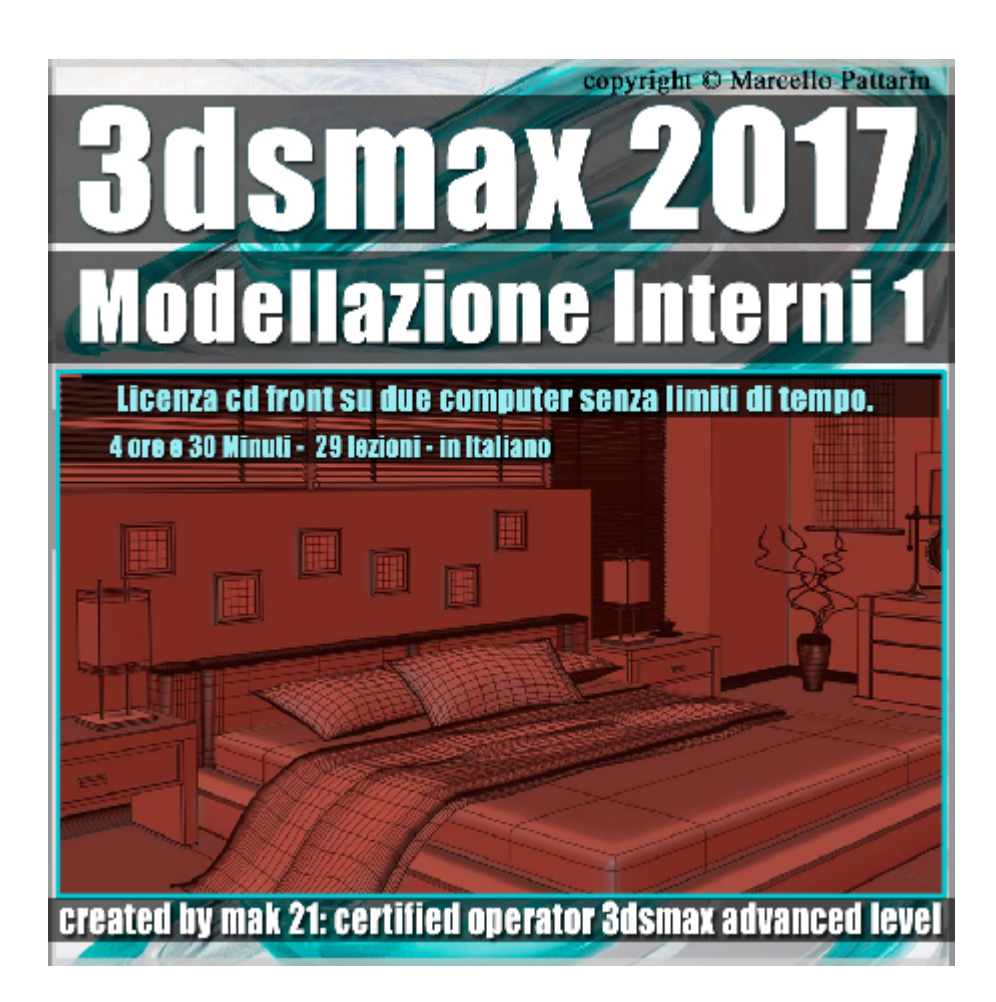

## **Video Master Class 3dsmax 2017 Modellazione Interni 1 volume 9.0 Italiano** *Capitolo 1*

I master class sono illustrati in una trattazione chiara e completa Completato il master sarete in grado di gestire i molteplici argomenti trattati nelle video lezioni.

**Argomenti:** Modellazione di un interno completo di pareti mobili e accessori. nel corso sono utlitizzati metodi di modellazione poligonale, modellazione spline, modellazione parametrica, modellazione con i tools di animazione, modellazione con paint object, modellazione tramite modificatori per spline e oggetti poligonali, utilizzo dei tools di allineamento. Impostazioni delle blue print, utilizzo delle tecniche di clonazione gestione dei pivot point, creazione di gruppi, creazione di spline creazione di oggetti edit poly, gestione dei modificatori di selezione disturbo, rivoluzione, spessore, estrusione, estrusione su percorso.

Allegate alle lezioni sono disponibili i file 3dsmax 2017 Sono presenti 29 video avi codec xvid- risoluzione 1280 x 800 in modalità smart focus ( zoom nelle zone di maggior importanza ) Il master ha una durata di 4 ore e 30 minuti, lingua: italiano.

Nota: il video corso è una riedizione aggiornata alla relase 3ds max 2017

## **Indice delle lezioni :**

- 001 3dsmax Blue print
- 002 3dsmax Configure driver viewport Nitrous
- 003\_3dsmax\_Muri Rossi
- 004\_3dsmax\_Muri Rossi spline
- 005\_3dsmax\_Muri base
- 006\_3dsmax\_Finestre
- 007\_3dsmax\_Pavimento
- 008\_3dsmax\_Tetto
- 009\_3dsmax\_Tessuto
- 010\_3dsmax\_Persiane
- 011 3dsmax Accessori Persiane
- 012\_3dsmax\_Accessori\_Persiane 2
- 013 3dsmax Cornice
- 014\_3dsmax \_Comodino
- 015 3dsmax Comodino 2
- 016 3dsmax Lampada Comodino
- 017\_3dsmax\_Lampada\_Comodino 2
- 018 3dsmax Lampada Comodino 3
- 019\_3dsmax \_Tazza
- 020\_3dsmax\_letto 1
- 021\_3dsmax \_Testata\_letto
- 022 3dsmax Testata letto 2
- 023\_3dsmax\_Coperta

024\_3dsmax\_Piegare la Coperta 2

025\_3dsmax\_Cuscino

026\_3dsmax\_Cuscino 2

027 3dsmax Mobile Symmetry

028 3dsmax Mobile Symmetry 2

028b\_3dsmax\_Saluti e Anticipazioni

## **Licenze scene contenute nel corso:**

Le video lezioni di questo master sono strettamente personali, non possono essere usate per scopi commerciali o essere cedute a terzi è vietata la duplicazione in qualsiasi forma, è consentita la copia personale per fini di back up. Il file 3dsmax possono essere usate per scopi commerciali.

Importante: il prodotto deve essere attivato tramite autorizzazione. completato il download richiedete la password seguendo le istruzioni allegate al file readme, inviando i vostri dati tramite e-mail. Riceverete i dati di attivazione nei giorni successivi. Important: the product must be activates through authorization. completed the download you ask for the password following the instructions attached readme to the file, sending your data through e-mail. You will receive the data of activation in the next days.

Il video corso può essere installato e visionato unicamente su un computer appartenenete alla stessa persona che ha eseguito l'acquisto o attivato il corso. La licenza prevede la possibilità di installare il corso, su un secondo computer appartenenete sempre alla stessa persona che ha eseguito l'acquisto o attivato il corso per esigenze di viaggio lavoro studio etc.

è vietato cedere a terzi il contentuo dei video corsi, la divulgazione in qualsiasi forma pubblica o privata, è vietata la vendita, il noleggio, il prestito, la proiezione in luoghi pubblici o privati senza autorizzazione scritta dell'autore.

Non rispettando il divieto sarete perseguibili nei termini di legge riferite alle normative sul copyright © Marcello Pattarin